凱基銀行 電子清算 EDC 作業操作簡表

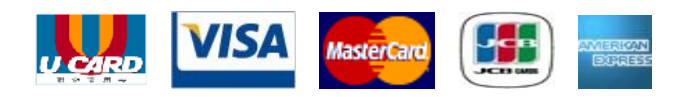

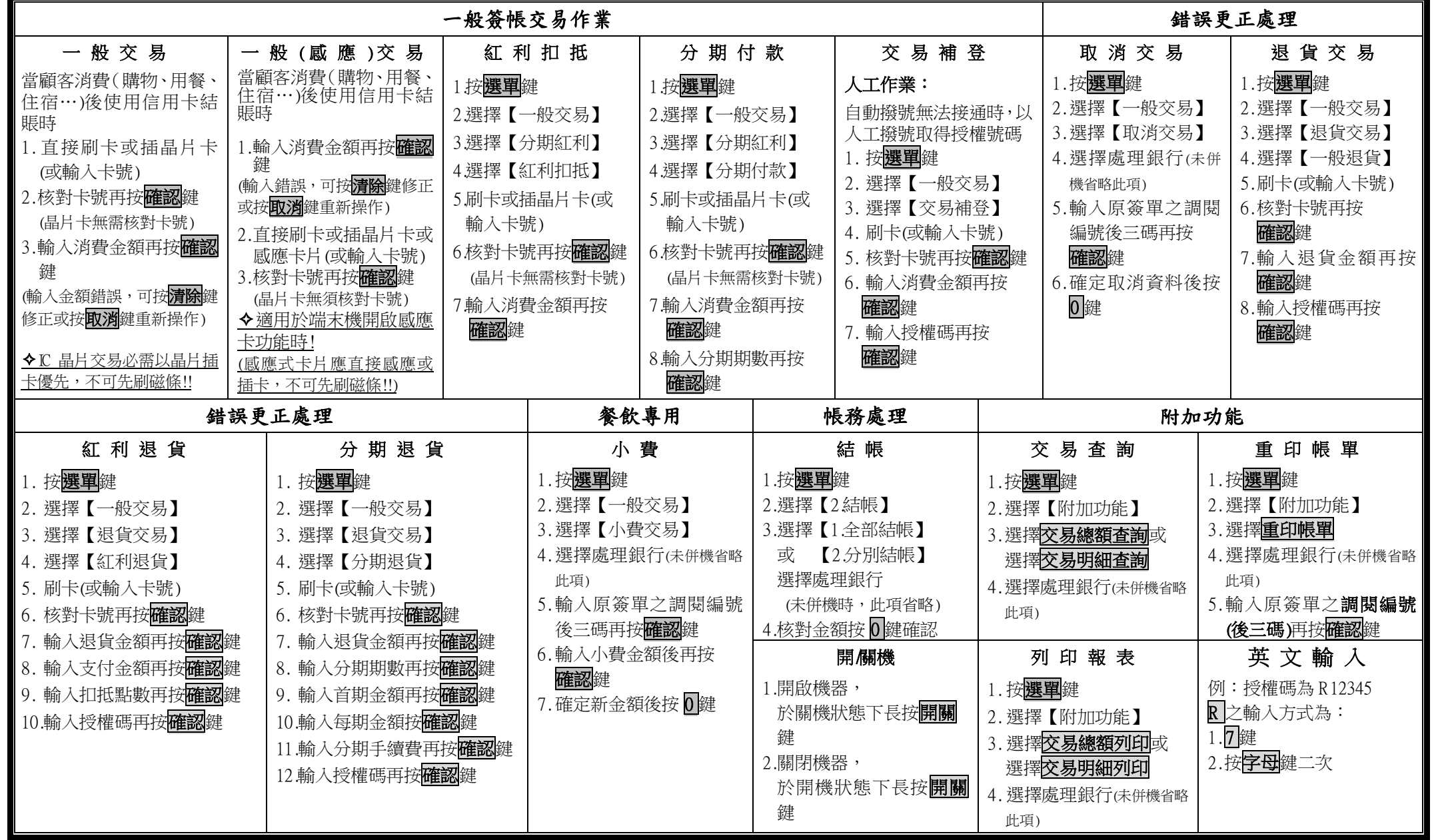

本表適用 PAX S80/S90 機型-一般(感應)版 V1.4 インプリング マンプリング マンプリング しょうしょう しゅうしょう 客戶服務中心語音專線: